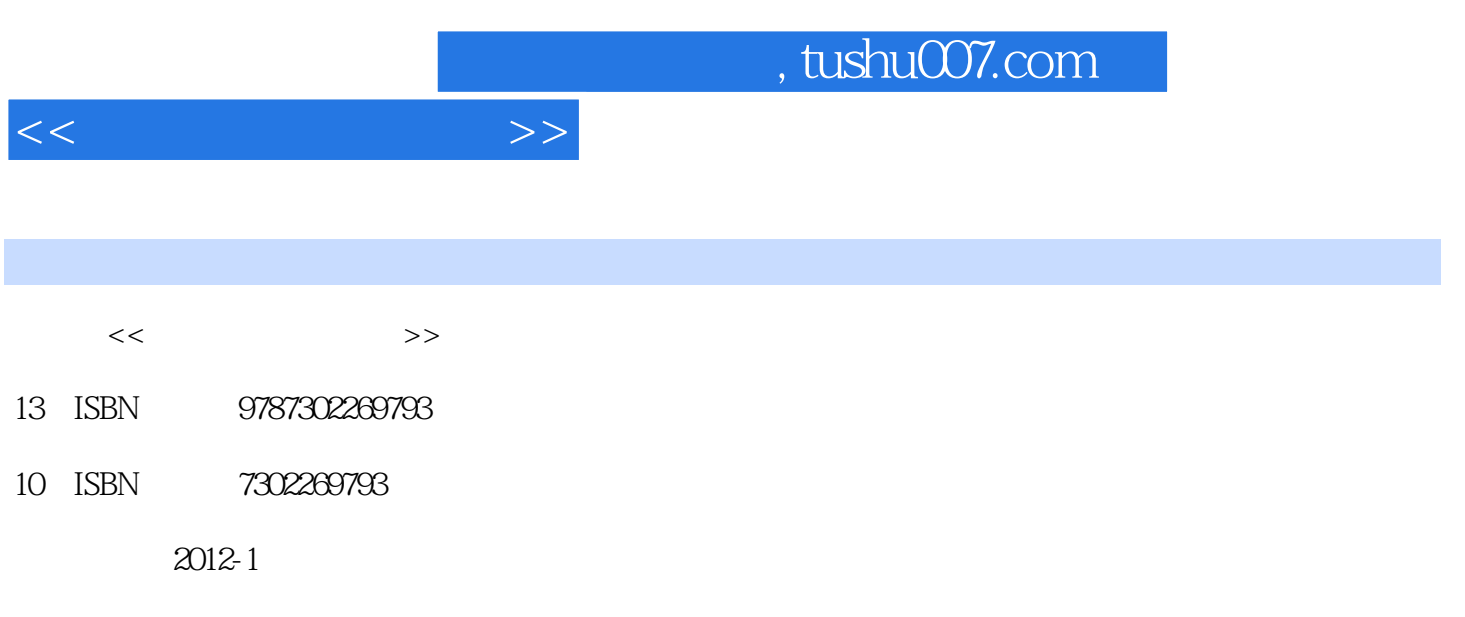

PDF

## 更多资源请访问:http://www.tushu007.com

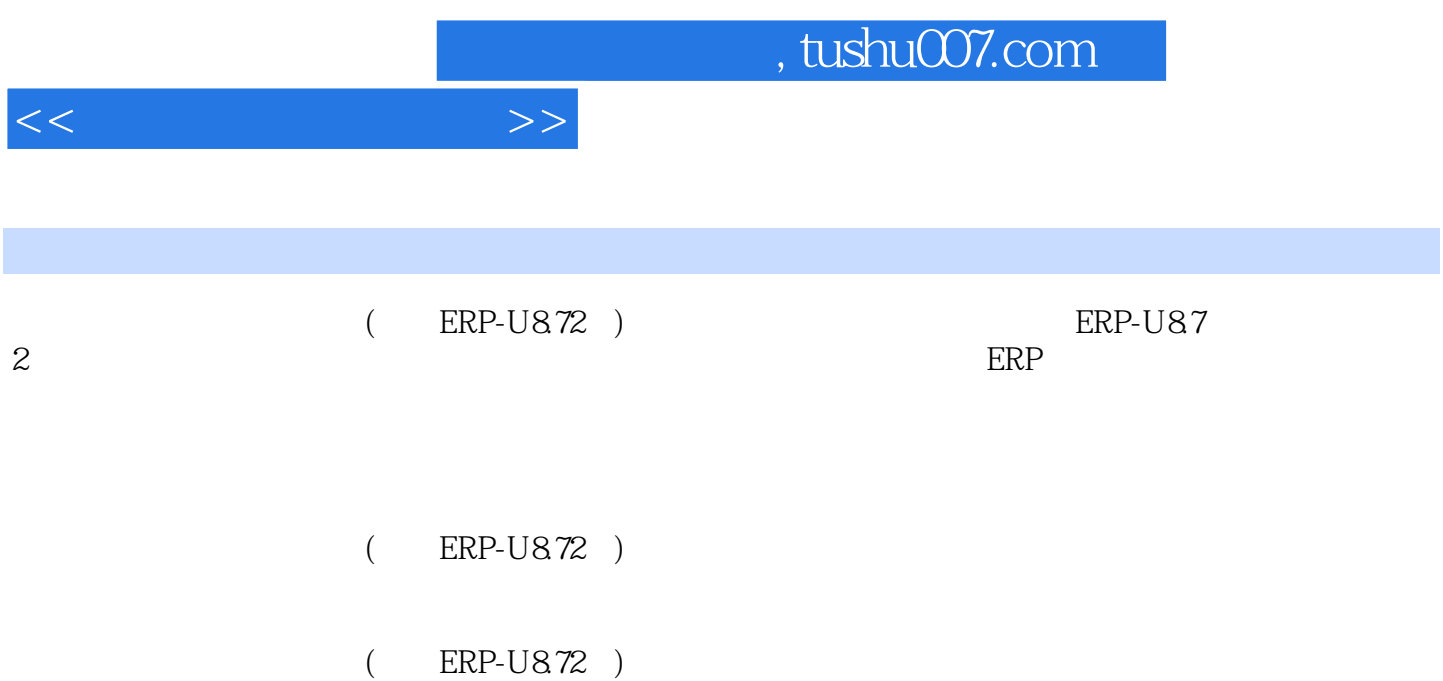

 $,$  tushu007.com

 $<<$ 

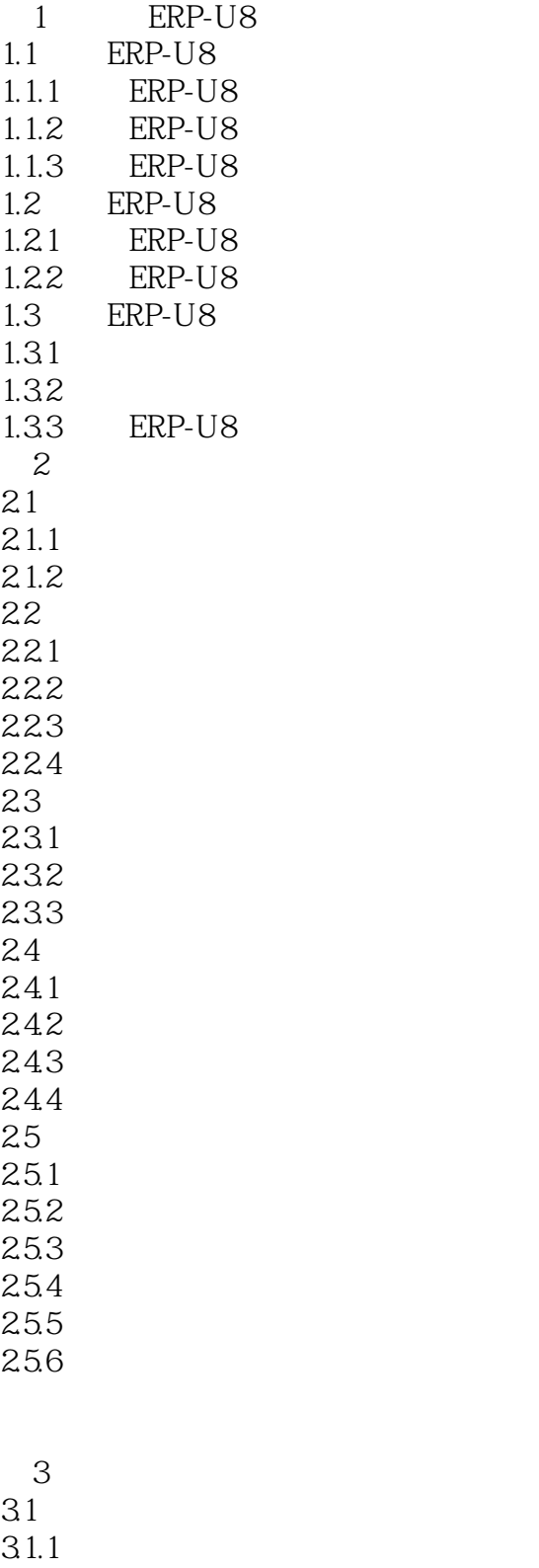

 $31.2$  $32$ 

 $321$ 

## $,$  tushu007.com

 $<<$ 

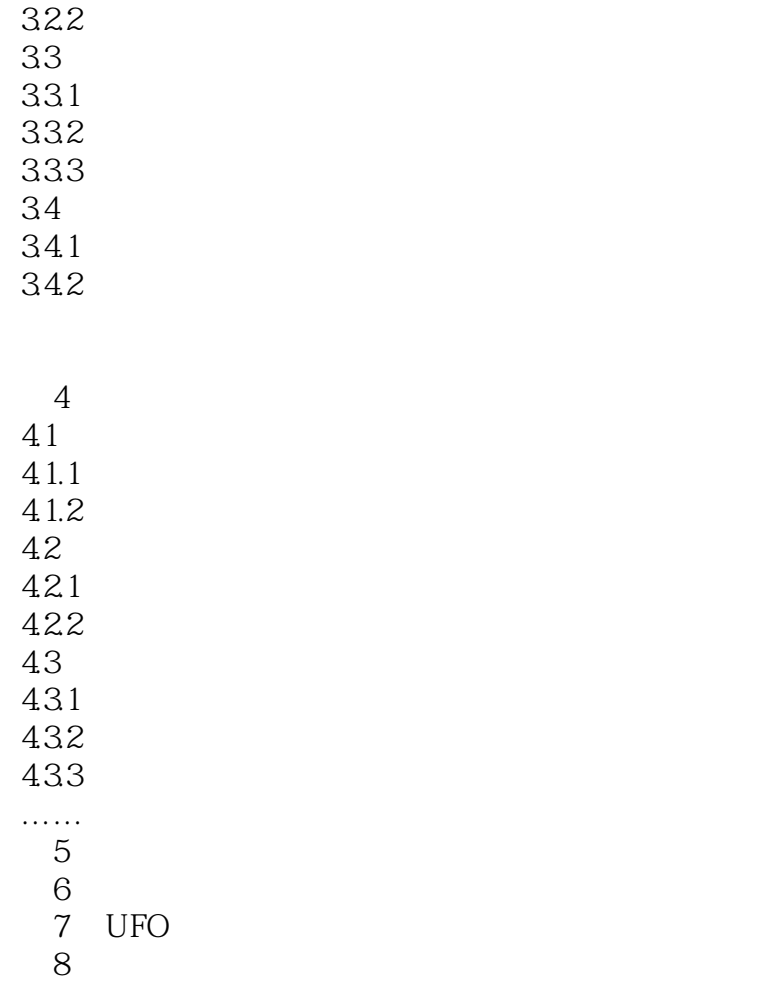

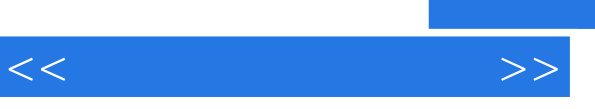

具体设置原则如下:·会计科目的设置必须满足会计核算与宏观管理和微观管理的要求,在会计核算

- ·会计科目的设置必须满足编制财务会计报告的要求,凡是报表所用数据,需要从总账系统中提取的 ·会计科目的设置必须保持科目与科目间的协调性和体系的完整性。
- 
- ·会计科目要保持相对稳定,会计年度中不能删除会计科目。
- ·设置会计科目要考虑到与子系统的衔接。

*Page 5*

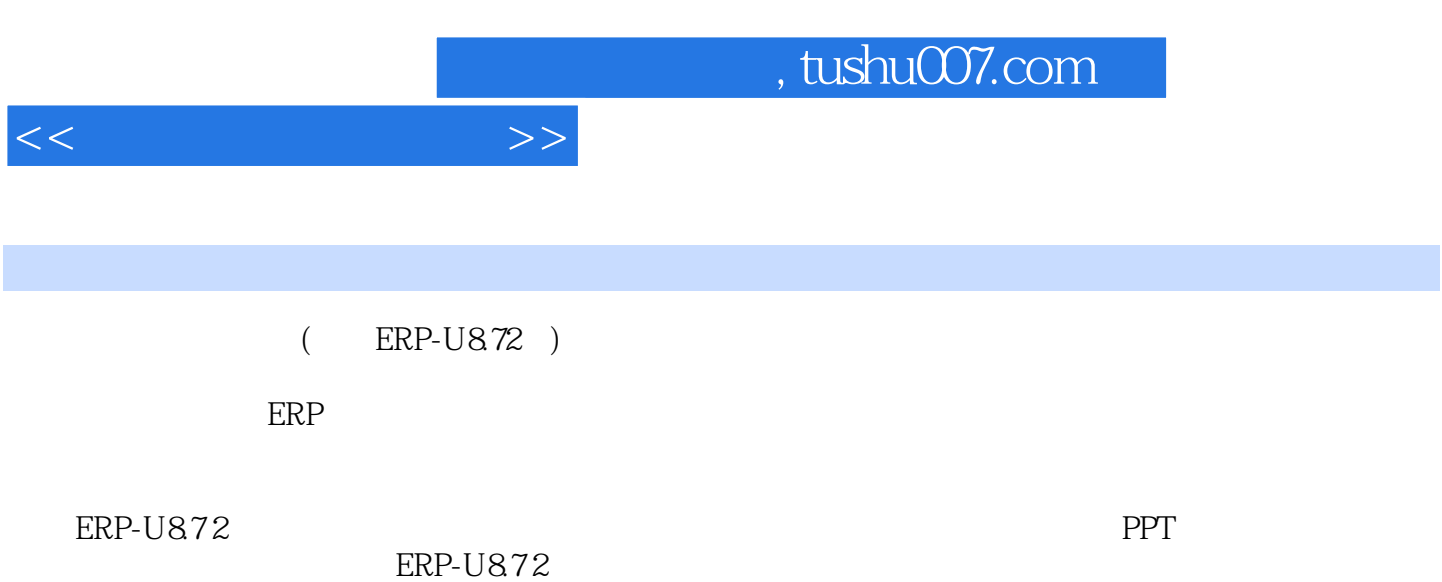

 $\overline{CRP-U872}$  )

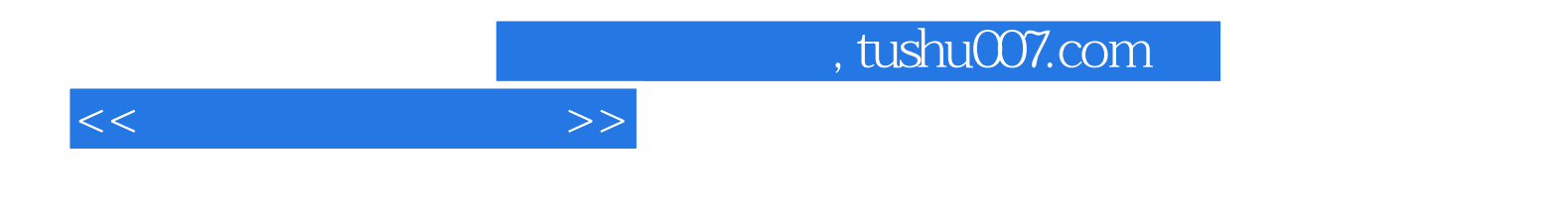

本站所提供下载的PDF图书仅提供预览和简介,请支持正版图书。

更多资源请访问:http://www.tushu007.com